## **Structure Services**

This page lists public services provided by Structure API. All these services are available from [StructureComponents](http://almworks.com/structure/javadoc/latest/com/almworks/jira/structure/api/StructureComponents.html) instance.

## **Services to Start With**

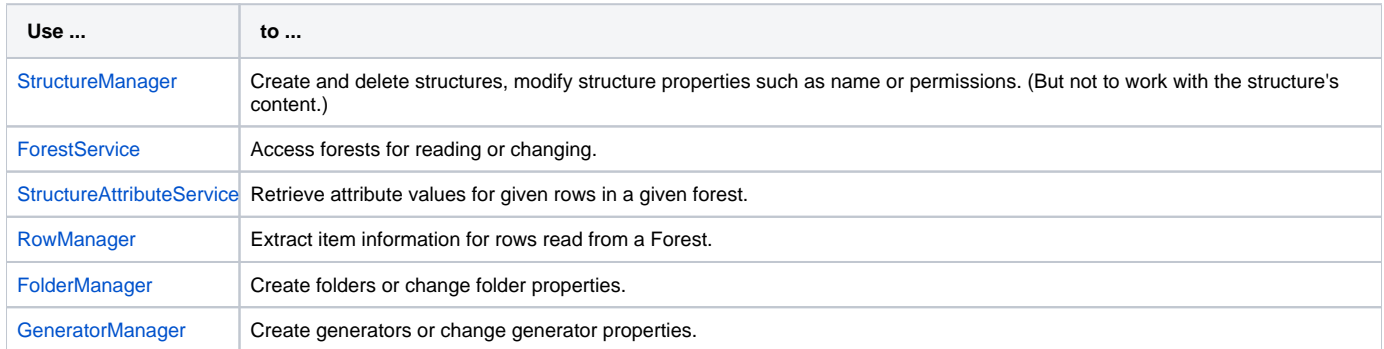

## **More Power**

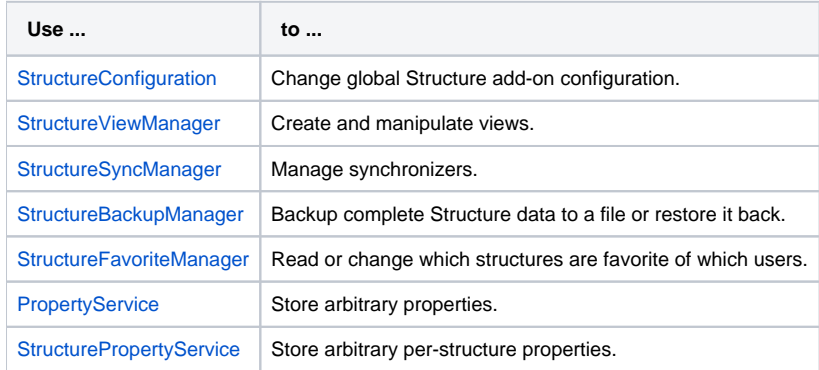

## **Extreme Power**

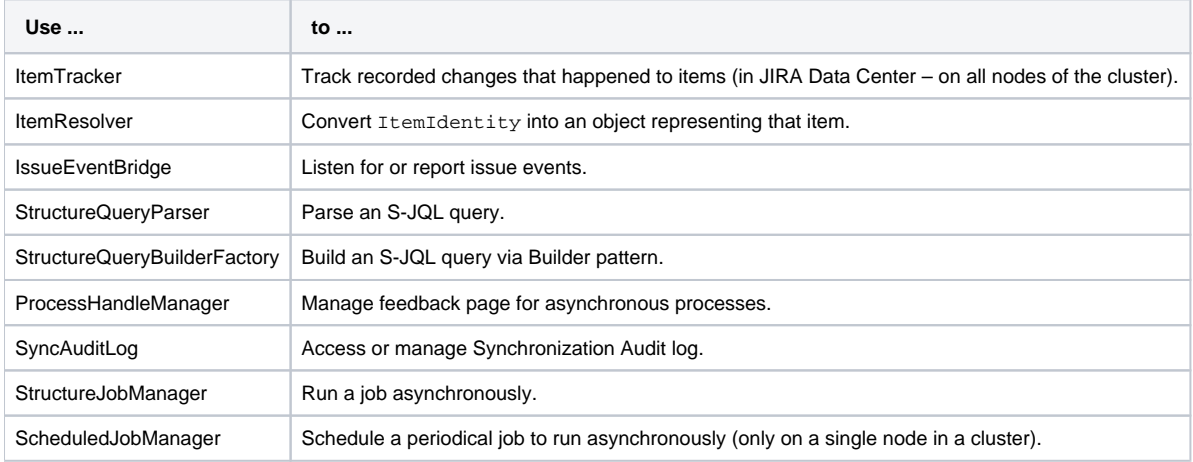